# iPasto y Visualizador del crecimiento de pasturas Dos Herramientas para la toma de decisiones

Ing. Agr. Alejandro Terra Natero Plan Agropecuario

El Plan Agropecuario ha desarrollado dos herramientas muy potentes relacionadas a la producción de forraje a nivel predial, que nos permiten tener datos sólidos, para generar información de calidad que sirva como insumo en la toma decisiones a nivel de los establecimientos.

El Plan Agropecuario en convenio con la Universidad de Buenos Aires, desde hace varios años cuenta con el servicio de seguimiento forrajero satelital mediante el programa FOCUS. Teniendo en cuenta la experiencia a nivel nacional de estos años y descubrir el potencial de esta herramienta, el Plan Agropecuario decidió dar un paso adelante, con la adquisición del programa FOCUS, lo que le permite gestionar la información del seguimiento forrajero satelital.

Conjuntamente con este cambio en la gestión, se desarrollaron dos herramientas que hacen más amigable la visualización de la información y la accesibilidad de los datos, para ser utilizados

por los productores e instituciones nacionales. En este articulo estaremos presentando ambas herramientas: por un lado **iPasto,** de uso particular del usuario y por otro lado el **Visualizador del crecimiento de pasturas** de acceso libre.

# **¿Qué Información brinda el seguimiento forrajero satelital (SFS)?**

El SFS nos brinda la producción primaria neta o tasa de crecimiento de todos los recursos forrajeros que componen un establecimiento. La información se visualiza a escala de potrero en kilogramos de materia seca por hectárea y por día. Dicha información se actualiza mensualmente a mes vencido, los primeros días de cada mes se obtiene la información del mes anterior. Se cuenta con información desde marzo de 2000 hasta hoy.

# **¿Qué es iPasto?**

Es una herramienta web para uso desde una computadora, donde cada usuario gestiona su propia información, a partir de los potreros y el uso de suelo de los últimos años. Cuando hablamos de uso de suelo hacemos referencia a las pasturas o cultivos que tuvo cada potrero del establecimiento en los distintos años, el usuario puede reconstruir el uso de suelo desde el 2000 hasta la actualidad y de esta manera tener datos históricos del establecimiento.

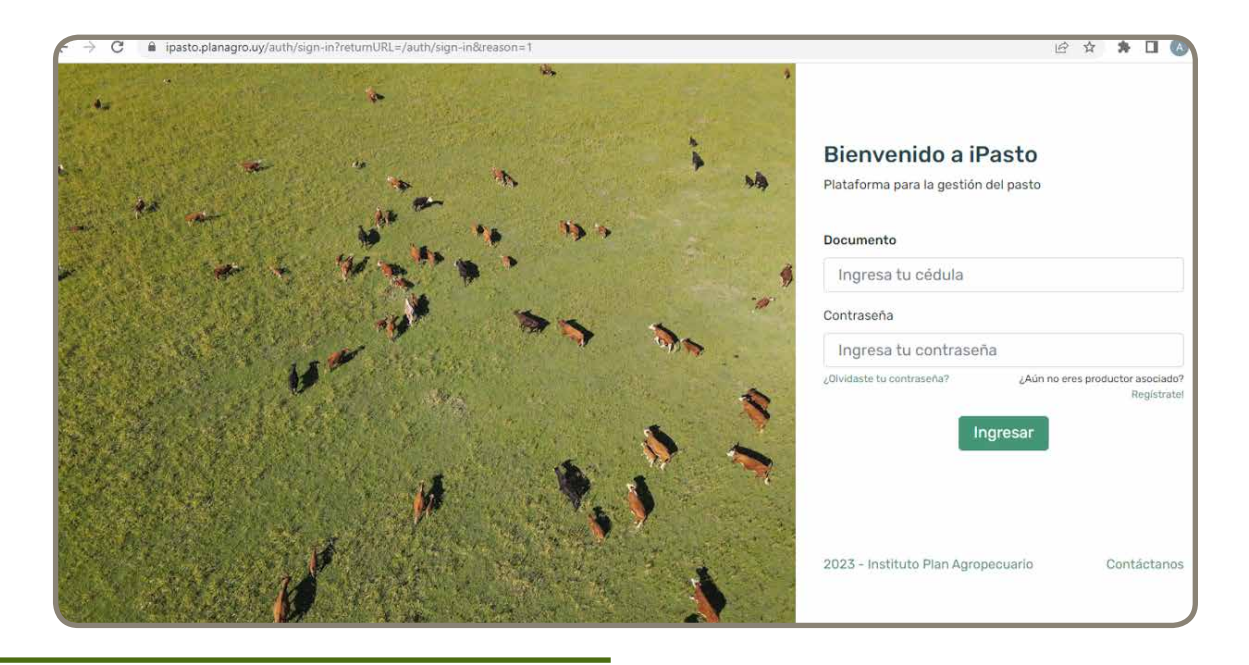

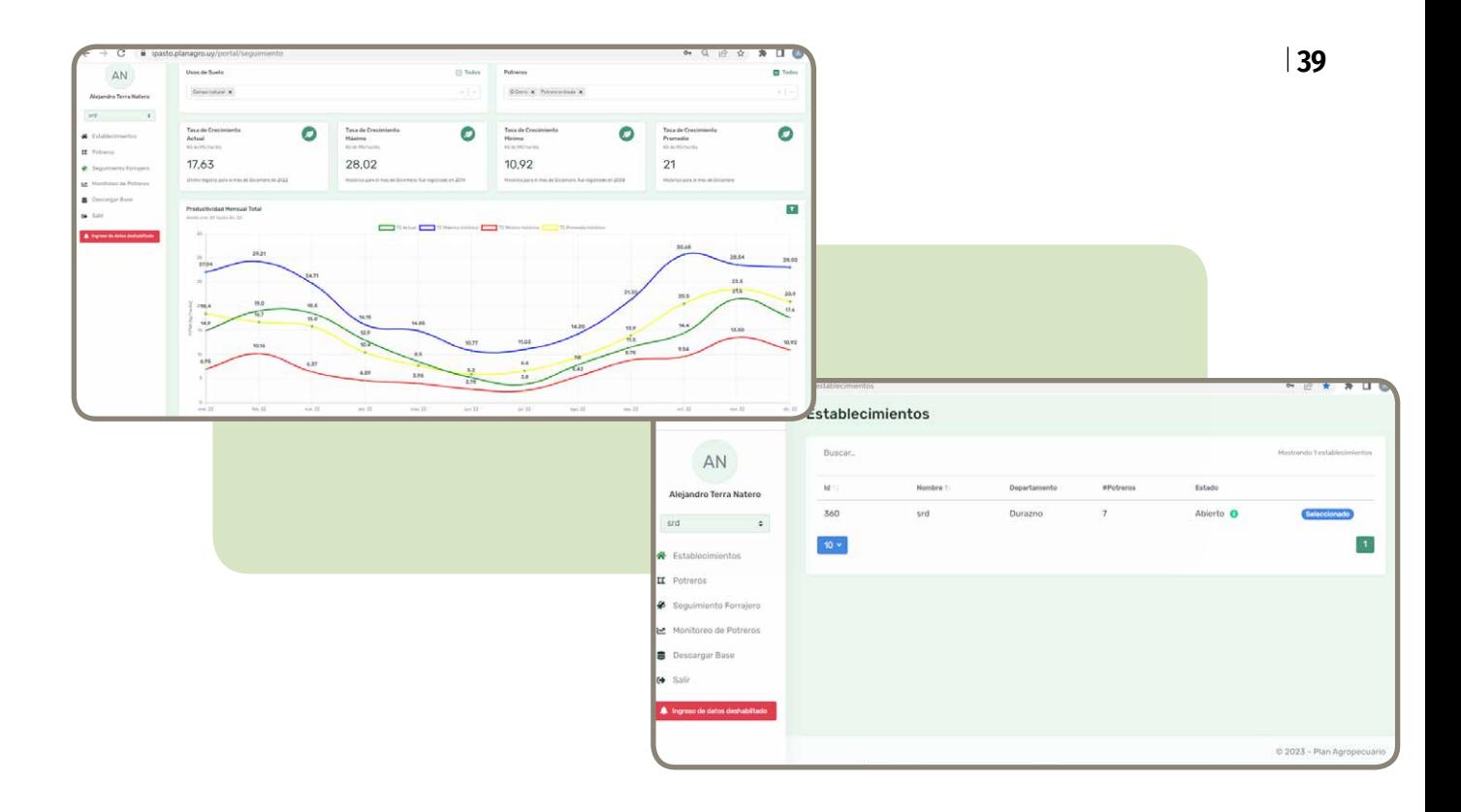

Luego de que el usuario crea su establecimiento, con sus potreros y usos, la información es procesada mediante el programa FOCUS y en una primera instancia se brinda los datos históricos que luego son actualizados mensualmente.

#### **¿Cómo se visualiza la información?**

Luego de ingresar todos los datos del establecimiento a trabajar, el usuario puede seleccionar el crecimiento forrajero de un periodo determinado, desde el 2000 en adelante de todo todos los potreros, por potrero o por tipo de pastura. Esta selección permite obtener los siguientes datos, a) tasa de crecimiento del último mes, b) máximo histórico, c) mínimo histórico y d) tasa promedio. Por debajo de ese visualizador se grafican las cuatro series de datos en diferentes colores. Todos los datos de la gráfica siempre están referidos a la selección realizada en los filtros del inicio. También es posible descargar en Excel toda la base de datos del establecimiento.

### **¿Cuál es su utilidad?**

Primero y fundamental, tener datos objetivos e históricos del establecimiento en estudio. También tiene muchas otras funcionalidades como por ejemplo:

- Estimar la producción de materia seca del establecimiento, por potrero, por recurso forrajero. Lo que permite calcular cargas seguras y hacer presupuestaciones forrajeras.
- Determinar cómo es la producción de los distintos potreros de un mismo recurso forrajero, cuál produce más en el año, esto permitirá determinar, cuál es mejor produciendo en invierno o verano.
- Conocer cuál es la capacidad de los diferentes potreros y pasturas frente a un déficit hídrico, cuál potrero sufre menos o cuál se recupera más rápido luego de las lluvias.
- Evaluar en las mismas condiciones climáticas y de manejo del establecimiento las distintas pasturas sembradas. Por ejemplo, qué mezcla forrajera se comporta mejor, o que efecto puede tener un manejo utilizado por el productor (fertilizaciones) en las tasas de crecimiento.
- Es una excelente herramienta para la presupuestación forrajera a largo plazo. No solo pensando en la carga segura como se mencionó anteriormente, sino también pensado en la presupuestación de áreas de siembra de las distintas forrajeras.

Al tener más de 20 años de datos, es innumerable la cantidad de usos y comparaciones que se pueden hacer, permitiendo tener información sólida para colaborar a tomar las mejores decisiones.

### **¿Cómo accedo a la herramienta?**

El único requisito excluyente es ser Productor Asociado al Plan Agropecuario, ingresando a la página web del Plan acceden al formulario para asociarse (www.plangaropecuario.org.uy)

La plataforma se puso en funcionamiento en el marco del proyecto Gestión del Pasto a fines del año 2021 con 30 predios de productores participantes del proyecto. En octubre de 2022 se realizó el primer llamado a productores a interesados en acceder a la herramienta, logrando la participación de más de 250 productores. Periódicamente se irán haciendo llamados a interesados para ingresar a la plataforma. Los interesados se inscriben durante el periodo que se mantiene abierto el llamado y luego se comparten tutoriales para conocer como se usa la herramienta y de esta forma acceder a los datos del seguimiento forrajero.

Es importante aclarar que para los usuarios no tiene ningún costo el acceso a iPasto.

# **40** | RECURSOS NATURALES

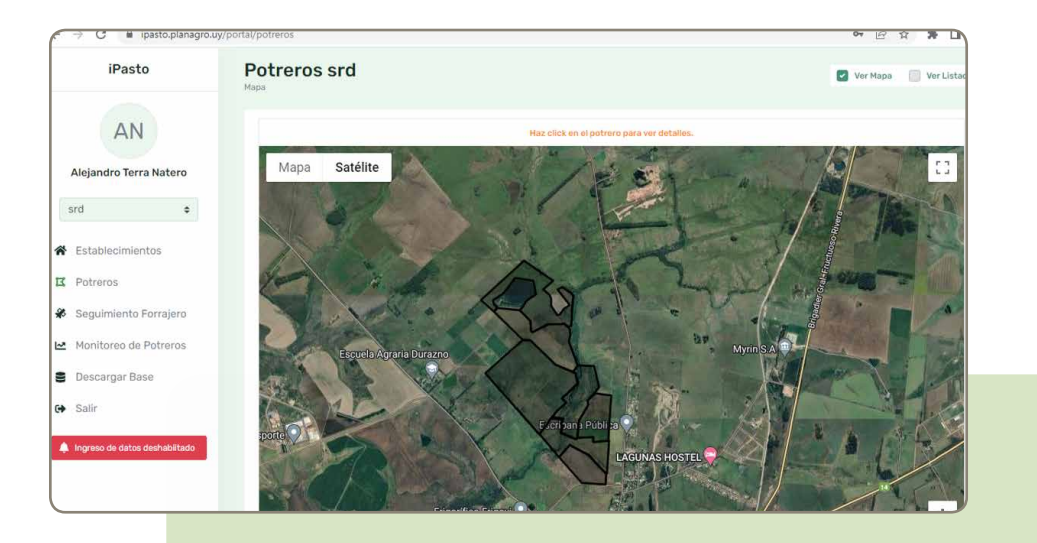

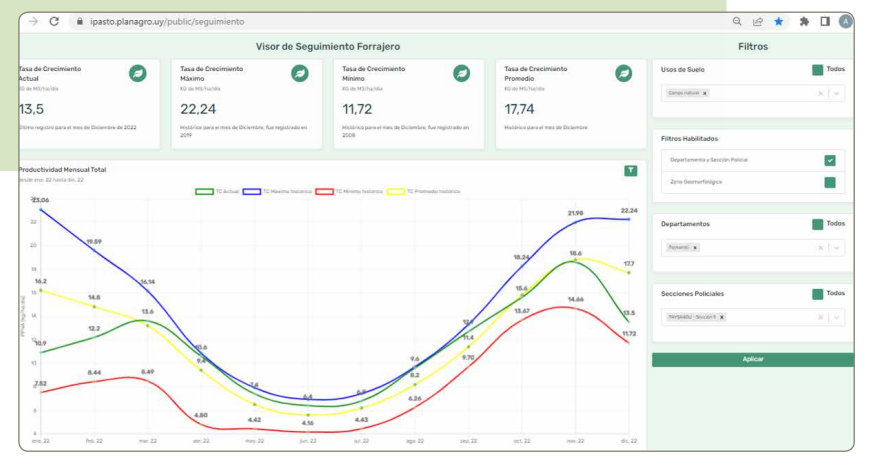

## **Visualizador del crecimiento de pasturas**

Esta herramienta es un visualizador público, de libre acceso, el cual se puede ingresar por:

# https://ipasto.planagro.uy/public/seguimiento

El mismo se alimenta a partir de la información recabada de los usuarios de iPasto, con las mismas información que el iPasto, con la diferencia que en lugar de ver los datos a nivel de potrero, se ven a tres niveles distintos: 1) Zona Geomorfológica, 2) Departamento y 3) Seccional policial, siempre respetando el anonimato de la información.

Hoy se cuenta con más de 250 mil hectáreas monitoreadas en todo el país, abarcando la totalidad de las zonas geomorfológicas, y de los departamentos (a excepción de Montevideo) y el 65% de las seccionales policiales, esperando lograr abarcar durante el año 2023 el 90% de las seccionales policiales.

### **¿Qué usos se le pueden dar?**

Entendemos que es una excelente fuente de información, no solo para productores que no han accedido todavía a iPasto ya que pueden observar la tasa de crecimiento a nivel de seccional policial donde se encuentre el establecimiento, sino también

pensando en organismos públicos como el propio instituto o el MGAP, al brindar información objetiva para la toma de decisiones en épocas de déficit hídrico como las que vivó el país en estos últimos años.

Alguna de las utilidades que tiene además de conocer cómo evolucionan las tasas de crecimiento en las distintas zonas o departamentos, es el poder comparar estas con otros años climáticamente similares para poder predecir cómo se pueden comportar las distintas pasturas. Si un productor quiere evaluar cómo se comporta cierta especie forrajera o mezcla, puede obtener información del visualizador en su zona y analizar la posible producción.

### **Resumen**

En definitiva, iPasto y el Visualizador del crecimiento de pasturas son dos herramientas basadas en el seguimiento forrajero satelital. Las cuales tiene como objetivo que los productores obtengan información objetiva de la tasa de crecimiento de los diferentes recursos forrajeros de forma práctica y sencilla. Estos datos, permitirá a los usuarios tener información de calidad y sólida para tomar las mejores decisiones.

El Plan Agropecuario, seguirá trabajando junto a los predios ganaderos, con el objetivo de lograr una producción más sustentable en el tiempo.